## <span id="page-0-0"></span>Package 'Rsconctdply'

December 22, 2018

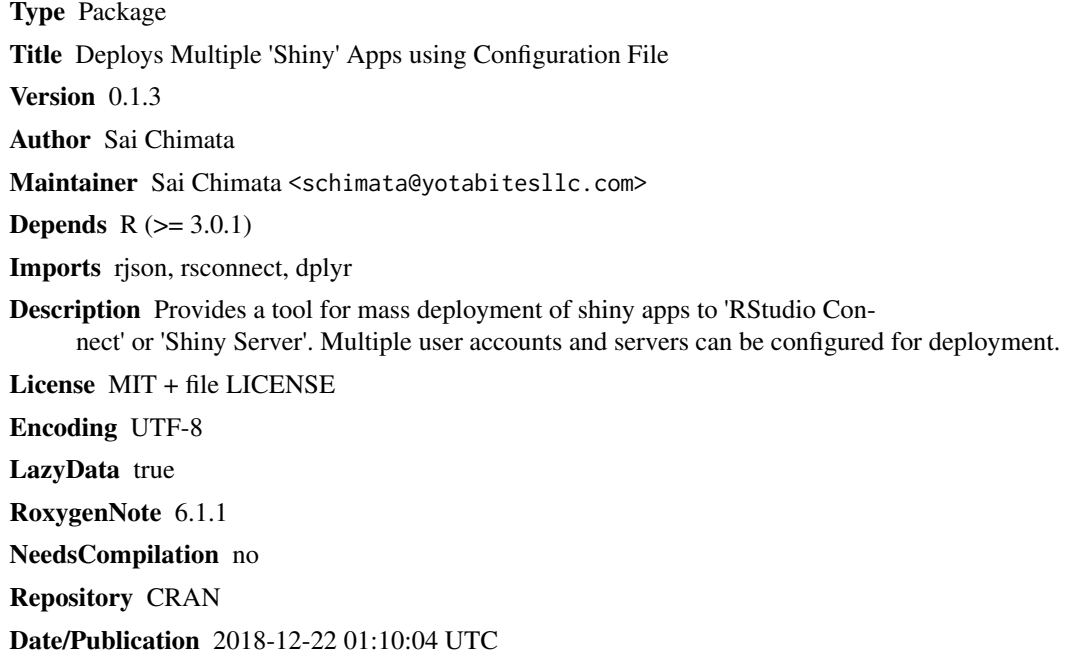

### R topics documented:

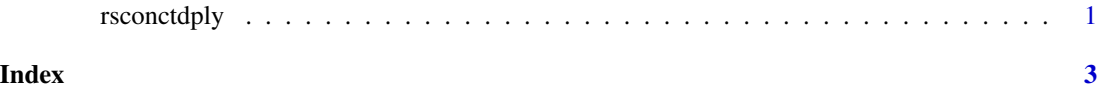

rsconctdply *Deploys Multiple Shiny Apps using Configuration File*

#### Description

Deploys multiple apps (App1, App2,...AppN) to multiple user accounts and server locations on JSON file.

#### Usage

rsconctdply(filedir)

#### Arguments

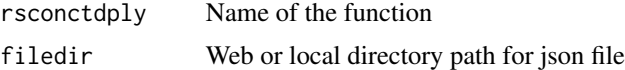

#### Examples

## Not run:

```
#Files on Web
rsconctdply("https://api.myjson.com/bins/o8k2s")
```
#Files available locally rsconctdply("~/rconnect\_dir.json")

Json file Format: sample file name with structure: "rconnect\_dir.json"

```
{
  "App1": {
   "Server_url": "https://example1.com:443",
   "Server_NAME": "example1",
    "account": "user1",
    "appDir": "~/location1/"
  },
  "App2": {
   "Server_url": "https://example2.com:123",
    "Server_NAME": "example2",
    "account": "user2",
    "appDir": "~/location2/"
  }
}
```
## End(Not run)

# <span id="page-2-0"></span>**Index**

rsconctdply, 1